UNIVERSIDAD DE LOS ANDES **LA INFORMACION DEBE LLENARSE A MAQUINA O COMPUTADORA** CONSEJO UNIVERSITARIO DIRRECCION DE ASUSTOS PROFESORALES<br>PROGRAMA  $\Box$  INFORME  $\Box$ 

# INDIVIDUAL DE ACTIVIDADES DOCENTES

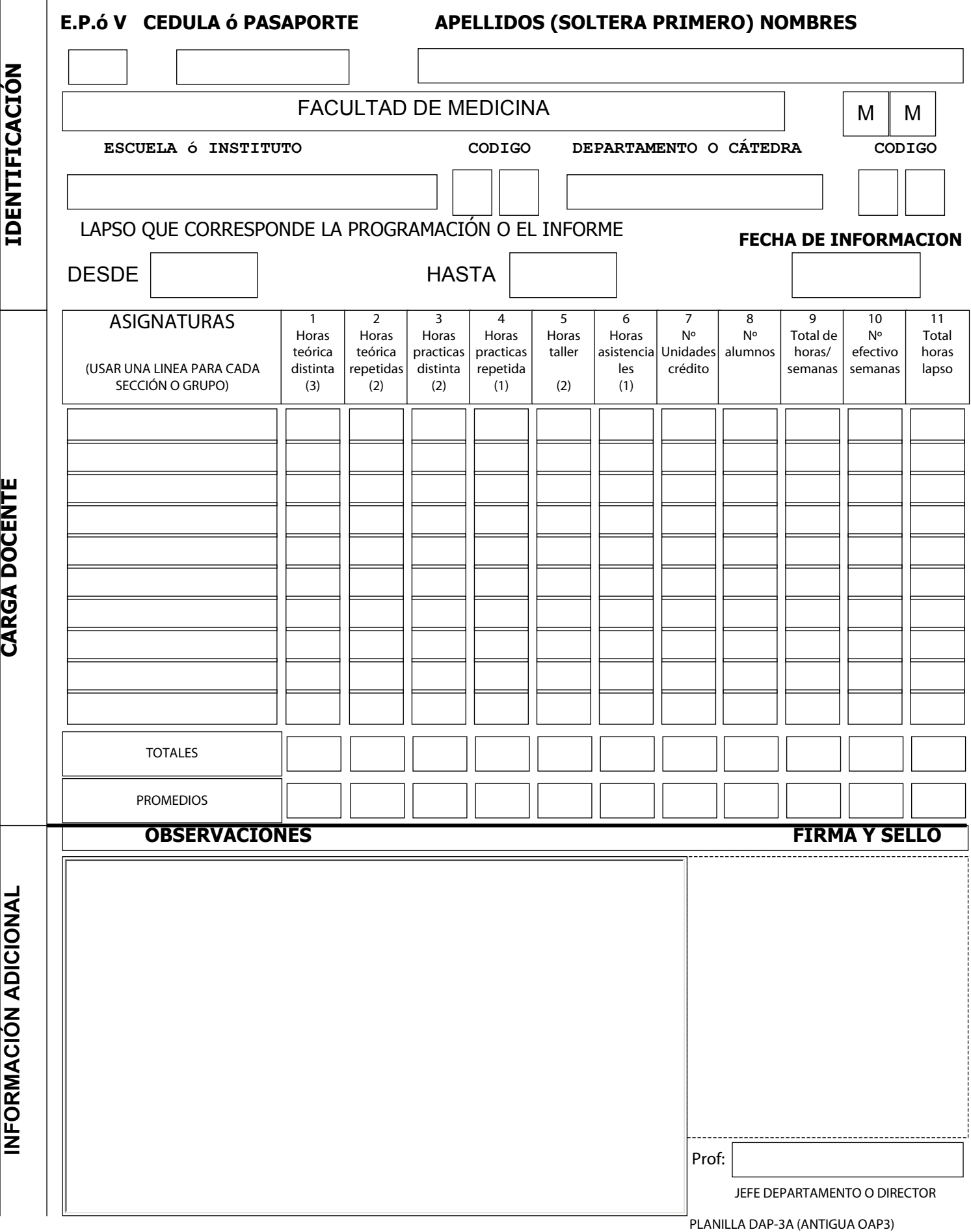

#### **FORMULARIO PARA PROGRAMA O INFORME DE ACTIVIDADES DOCENTES DAP-3A**

## **1. IDENTIFICACION**

**E , P** Ó **V**: Anotar la letra que corresponda según se trate de cédula de extranjero (E) No. de Pasaporte (P), o cédula Venezolana (V). **CEDULA O PASAPORTE:** Anotar el número correspondiente.

**APELLIDOS, NOMBRES**: En el caso de casadas anotar primero el apellido de soltera. Separar con una coma (,) los apellidos del Nombre.

# **FACULTAD O NUCLEO, ESCUELA O INSTITUTO, DEPARTAMENTO O CATEDRA:**

Identificar la unidad académica a la cual está adscrito el profeso. Omitir la Escuela o Instituto si no existe.

**LAPSO QUE COMPRENDE LA PROGRAMACION O EL INFORME:** Anotar día, mes y año de fechas a que se refiere la programación o el informe.  **2. CARGAS DOCENTES**

**ASIGNATURAS:** Anotar el nombre de cada asignatura que dicta el profesor, bien que la misma esté adscrita a la unidad académica del profesor o a otra unidad académica del profesor o a otra Unidad. Este último caso se debe hacer la observación correspondiente. Cada sección o grupo de una misma asignatura debe anotarse en una línea diferente, identificando la misma o una letra o número según la nomenclatura usual en la unidad académica.

#### **HORAS TEORICAS DISTINTAS (COLUMNA 1):**

Anotar el número de horas teórica semanales que corresponde a cada asignatura distinta según el pesum. Cuando se trate de dos o mas secciones de una misma asignatura, las horas teóricas correspondiente a la primera sección se consideran distintas y por ende, anotarse en esta columna.

## **HORAS TEORICAS REPETIDAS (COLUMNA 2):**

Anotar el número de horas teóricas semanales que corresponda a cada sección subsiguiente de una misma asignatura según el pesum.

## **HORAS PRÁCTICAS DISTINTAS (COLUMNA 3):**

Se entiende como tal aquella actividad docente que se realiza en el aula con grupos de alumnos; a fin de ejercitarlos en aspectos operacionales desarrollados durante las clases teóricas de la asignatura. Se anotara el número de horas prácticas semanales que corresponda a cada asignatura distinta según el pesúm. Cuando se trate de dos o más grupos se consideran distintas y, por ende, deben anotarse en esta columna.

#### **HORAS PRÁCTICAS REPETIDAS (COLUMNA 4):**

Anotar el número de horas prácticas semanales que corresponda a cada grupo de practica subsiguiente de una misma asignatura, según el pensum. **HORAS TALLER LABORATORIO O SEMINARIO (COLUMNA 5)**

Anotar el número de horas de docencia semanal, según el caso, y de acuerdo al pesum, usando una lista por grupo o sección. Las horas destinadas a prácticas de campo se anotaran en esta sección.

## **HORAS ASISTENCIALES (COLUMNA 6):**

Anotar el número de horas efectivas de trabajo semanal destinadas a la supervisión directa de alumnos.

## **NUMERO UNIDADES DE CREDITO (COLUMNA 7):**

Anotar el número de unidades crédito señalas en el pesum para cada asignatura teórica, o para cada grupo de Taller, Laboratorio, o Seminario, cuando sean consideradas como asignaturas en el pesum.

#### **NUMERO DE ALUMNOS (COLUMNA 8):**

Anotar el número de alumnos atendidos por cada asignatura. Cuando una misma asignatura es atendida por varios profesores y se anotara el resultado.

## **TOTAL HORAS / SEMANA (COLUMNA 9):**

Anotar el producto del número en una de las columnas 1 a 6 por la ponderación que corresponda a la columna. Esta última es cualquiera de los números entre paréntesis, vale decir, (3), (2) ó (1). El resultado representa el número de horas semanales de trabajo destinadas a la docencia en cada asignatura.

## **NUMERO EFECTIVO SEMANA (COLUMNA 10):**

Anotar el número efectivo de semanas que se destinan, durante el lapso, a la docencia en cada sección o grupo.

## **TOTAL HORAS LAPSO (COLUMNA 11):**

## Anotar el producto de las columnas 9 y 10.

#### **NOTAS:**

**(a)** Cursos intensivos: Se anotará el total de horas efectivas de docencia que se dictaron en el curso intensivo, en la correspondiente columna; y se anotara una semana en la columna 10.

**(b)** Asignatura dictada por varios profesores: se anotará el total de horas efectivas de docencia que dictó el profesor durante el período lectivo; y se anotará una semana en la columna 10.

## **TOTALES:**

Sumar los números anotados en cada columna y anotar el resultado correspondiente.

## **PROMEDIOS:**

**Columnas 1 a 6:** Dividir el TOTAL de cada columna entre el número de guarismos anotados, y escribir el resultado con un solo decimal. Este resultado representa el numero medio de horas de docencia por sección a grupo, según su naturaleza.

**Columna 7:** Dividir el TOTAL entre el número de guarismos, anotados, y escribir el resultado con un solo decimal.

**Columna 8:** Multiplicar los números en las columnas 8 y 10 de cada línea. La suma de esos productos se divide entre el TOTAL de la columna 10. Anotar el resultado sin decimales en la columna 6, el cual representa un tamaño medio ponderado de sección o grupo, durante el lapso. **Columna 9:** Dividir el TOTAL entre 3, para así obtener el número de horas teóricas equivalentes. Este resultado se anota con solo decimal en esta columna.

**Columna 10:** Dividir el TOTAL entre el número de guarismos en la columna, y anotar el resultado con un solo decimal en esta columna. **Columna 11:** Dividir el TOTAL entre 16, o entre 32, bien que el lapso se refiera a un semestre o un año. El resultado representa el número de horas efectivas de trabajo en docencia a la semana, reducidas a un lapso que comprenda bien ó 32 semanas. El resultado se divide entre 3, obteniéndose así otra estimación del numero medio de horas teóricas equivalentes por semana para un lapso de 16 o 32 semanas. Ese número se anota con un solo decimal en la columna.